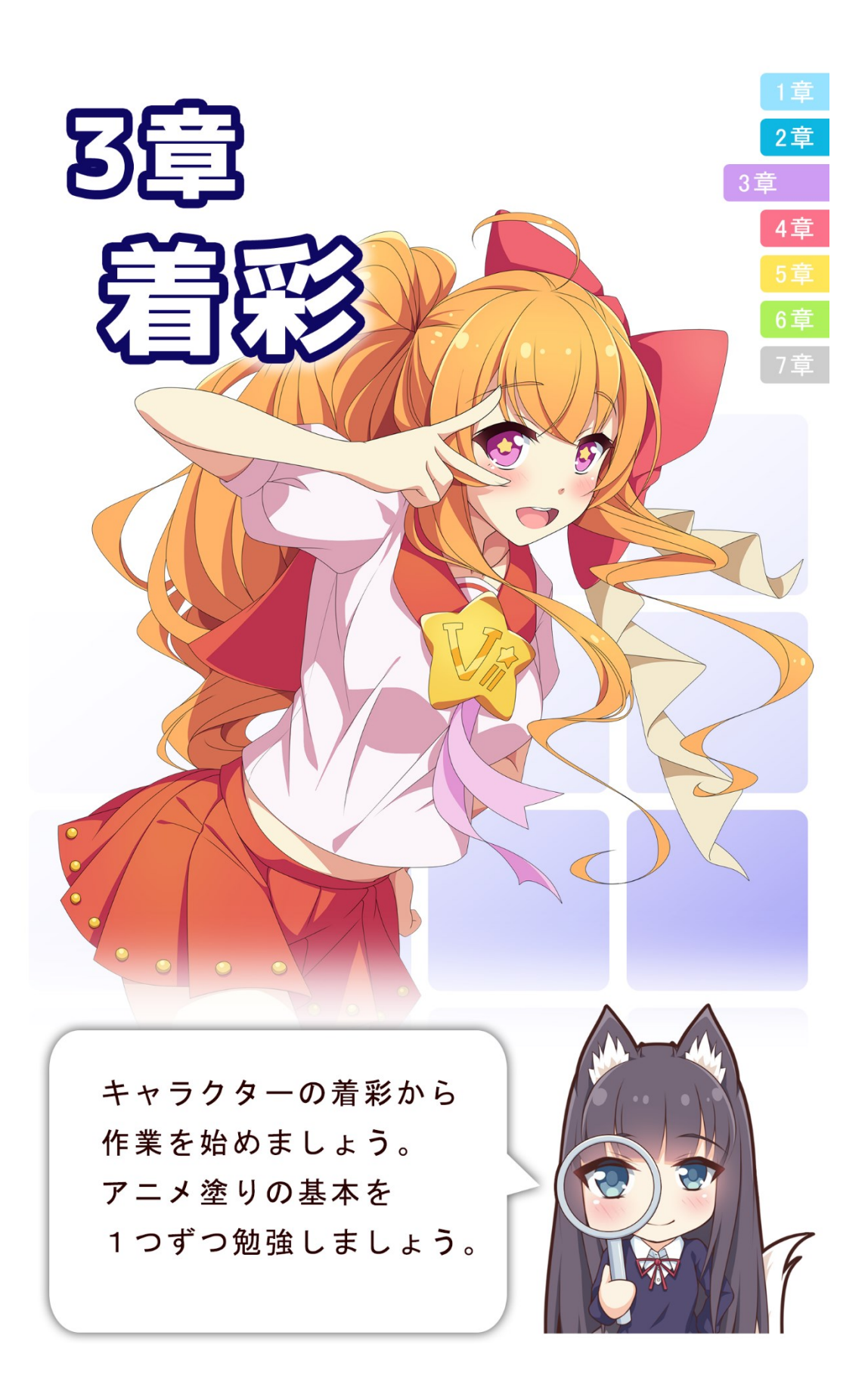

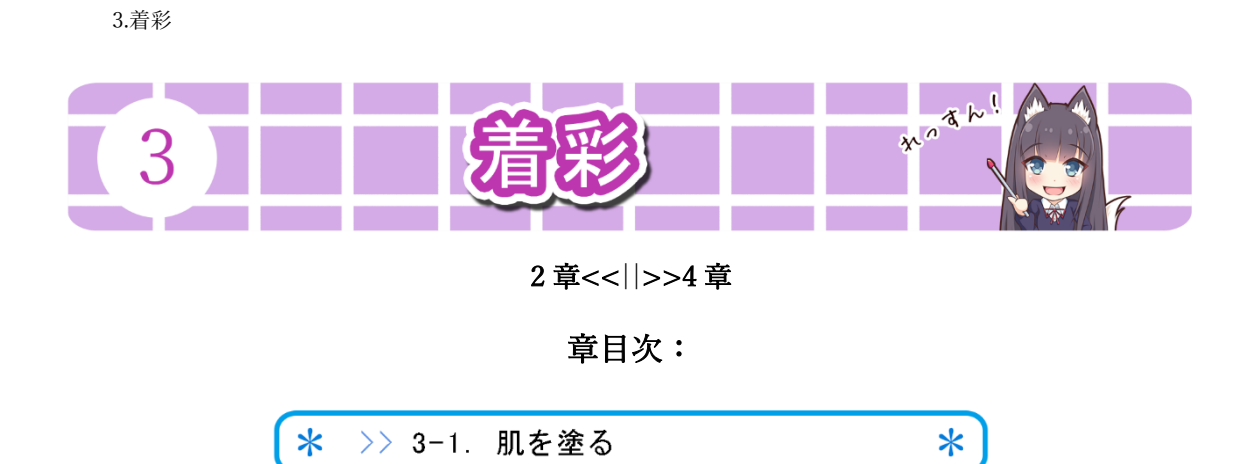

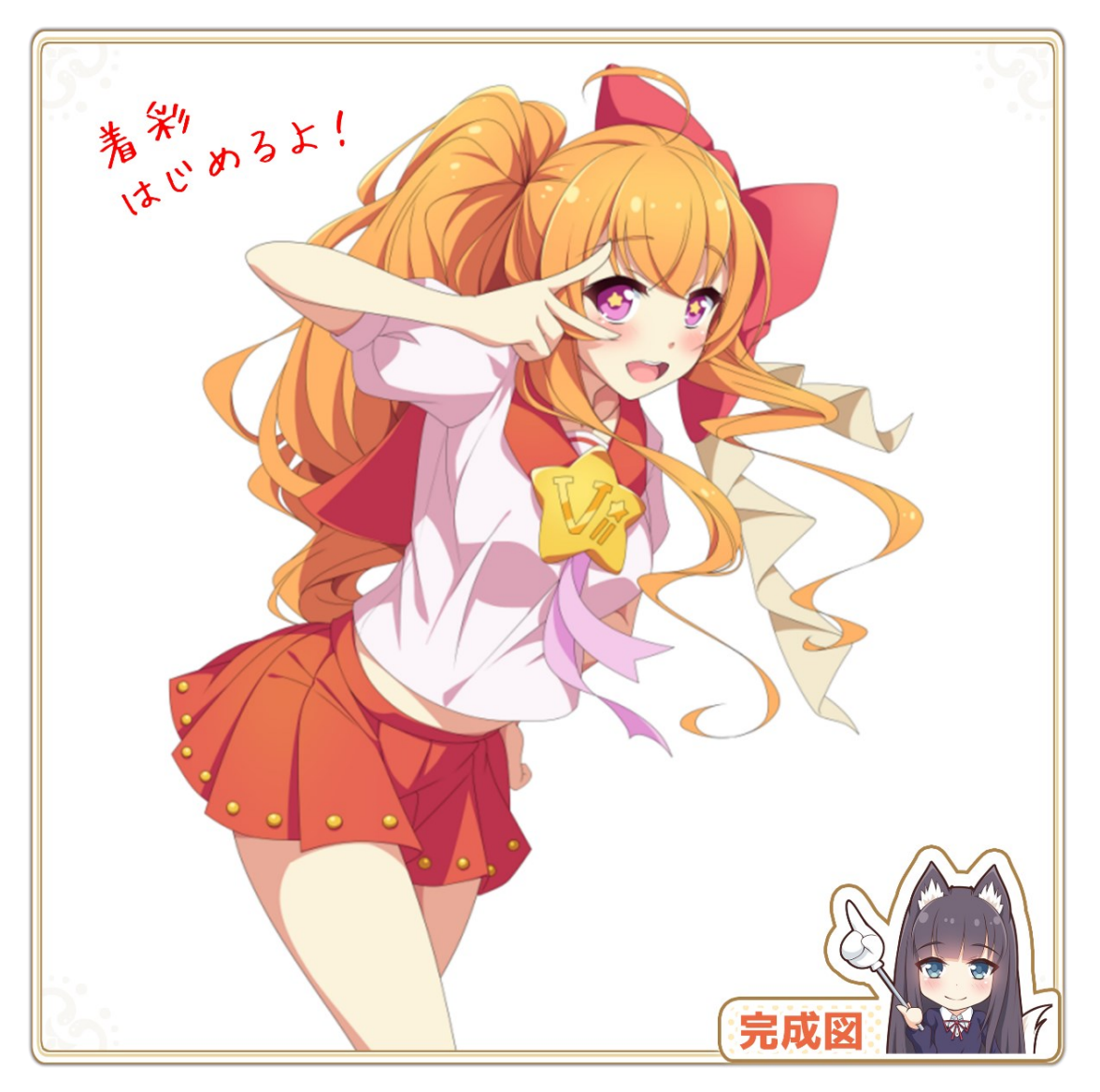

こちらの完成図が出来上がるまで1工程(一筆)ずつ解説します。是非、一緒に着彩を進めな がら学習をしましょう。

「着彩」を始める前に、「必要なブラシ」や「補足」、「キレイに塗るポイント」をまとめま した。美術理論/セオリー無視の IWAYUU 独自解釈を含みますのでご注意ください。 特に、色を塗るのに必要な「アニメ塗り用ブラシ」は先に準備してから始めましょう。それ では準備が整ったなら早速色を塗っていきましょう!

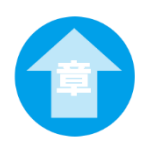

3-1. 肌を塗る

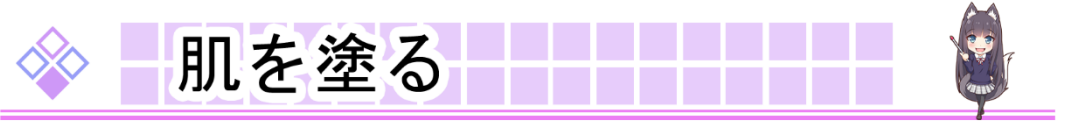

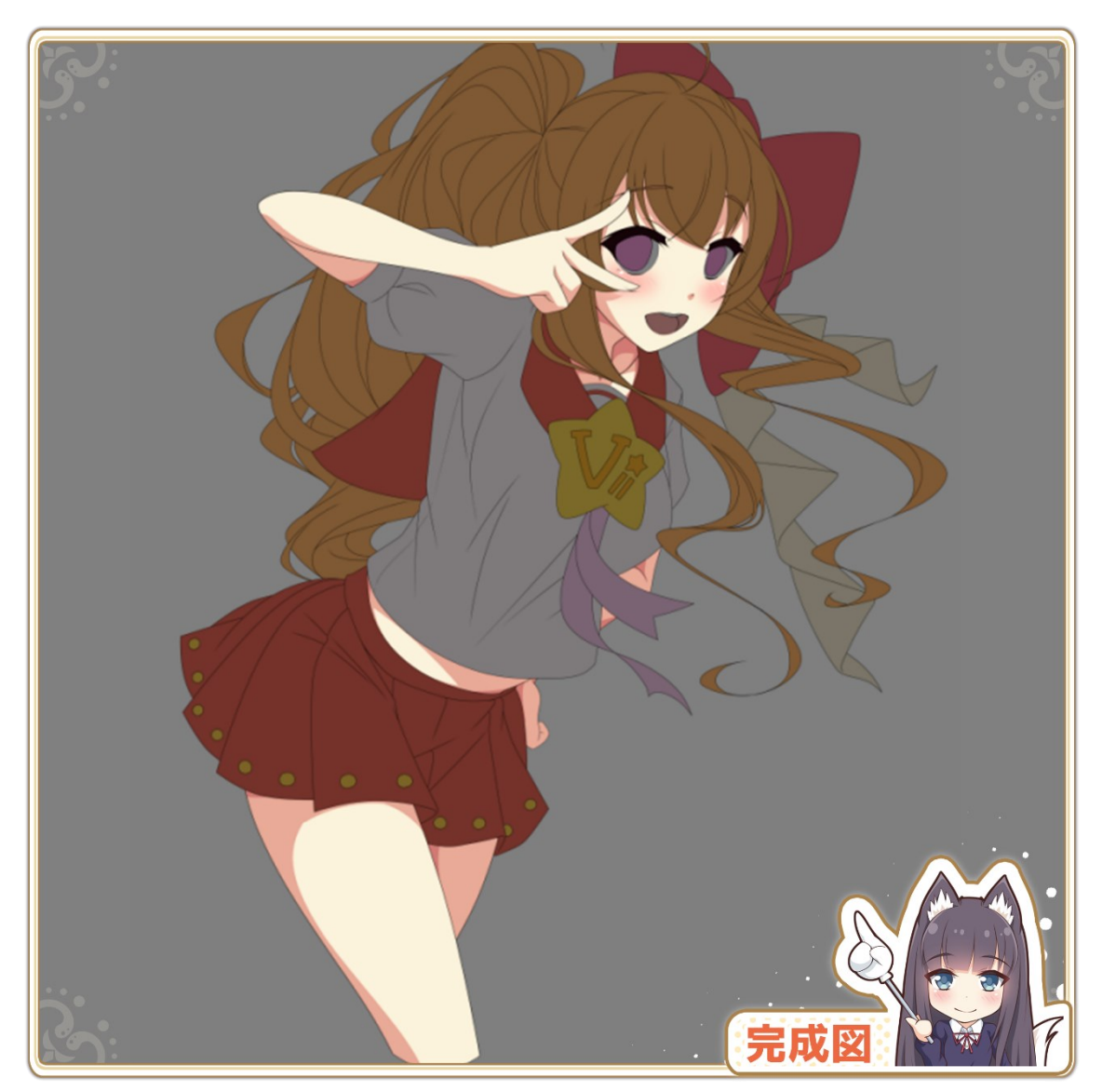

「肌影」を完成図のように色を塗っていきます。

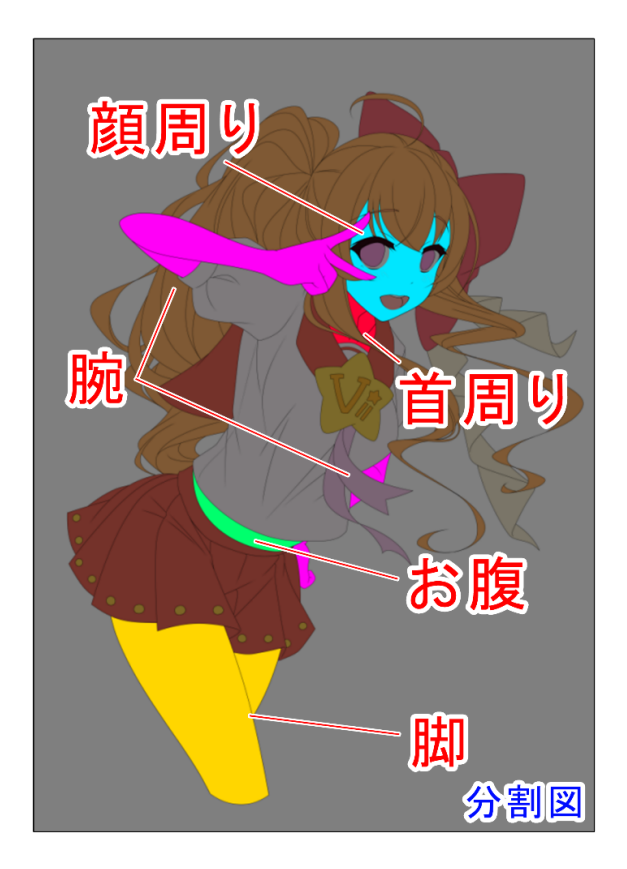

本来は「肌」として「1 つのパーツ」で塗り進めた方が制作の効率は良いです。しかし、肌 パーツは塗る面積が広くあまり塗りを得意としていない方の場合、自分が何をやっている のか分からず終わりが見えない状態が続き途中で心が折れそうになります。

本書は「1 枚のイラストを完成させる」ことを目的としております。今回は効率(セオリー) を無視して1パーツをさらに小分けに進めたいと思います。

まず、最初に「脚」パーツから塗り進めます。1 つずつ順番に行きましょう。

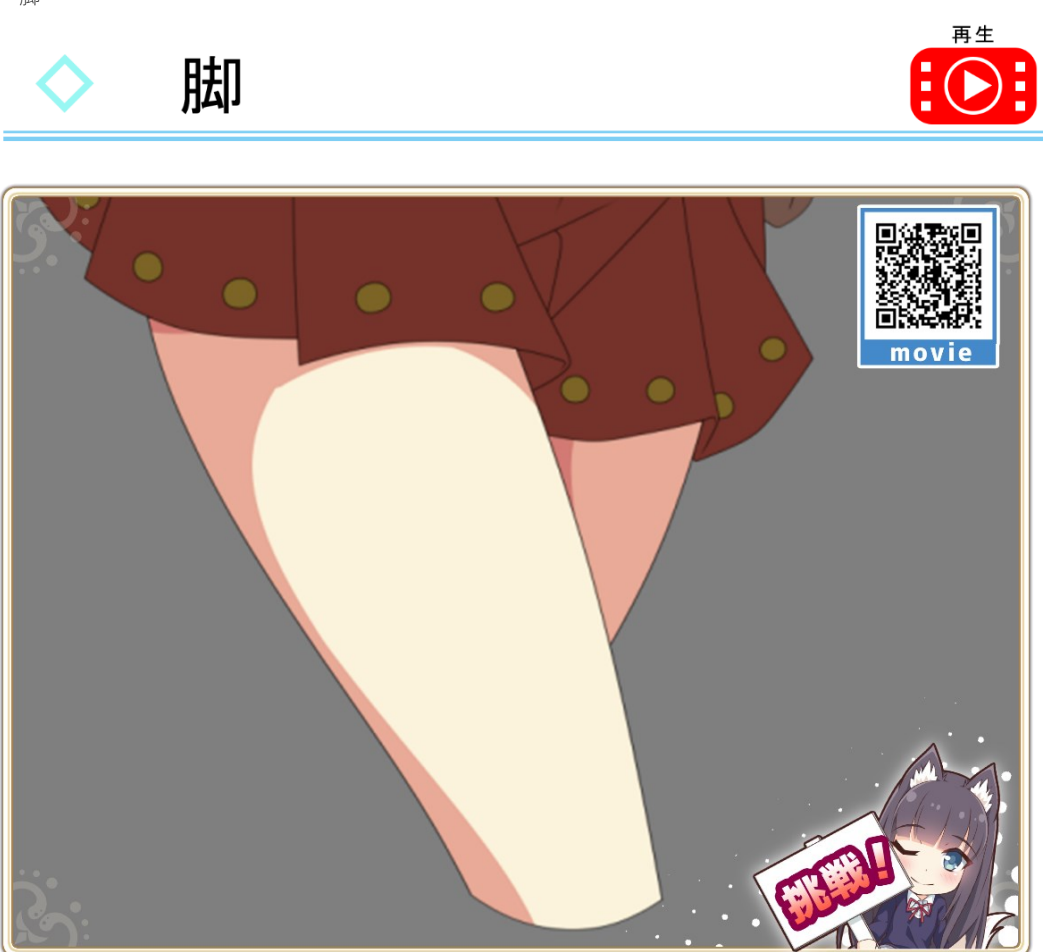

「脚」の肌影を塗ります。上図のように影を塗っていきましょう!

[>>動画](https://www.youtube.com/watch?v=PcsEHhfiwyM&list=PLRaA2qPd8MRoRlNjT3-rM5wymRQVKG8x3&index=2) 02

・脚

① 新規レイヤー追加

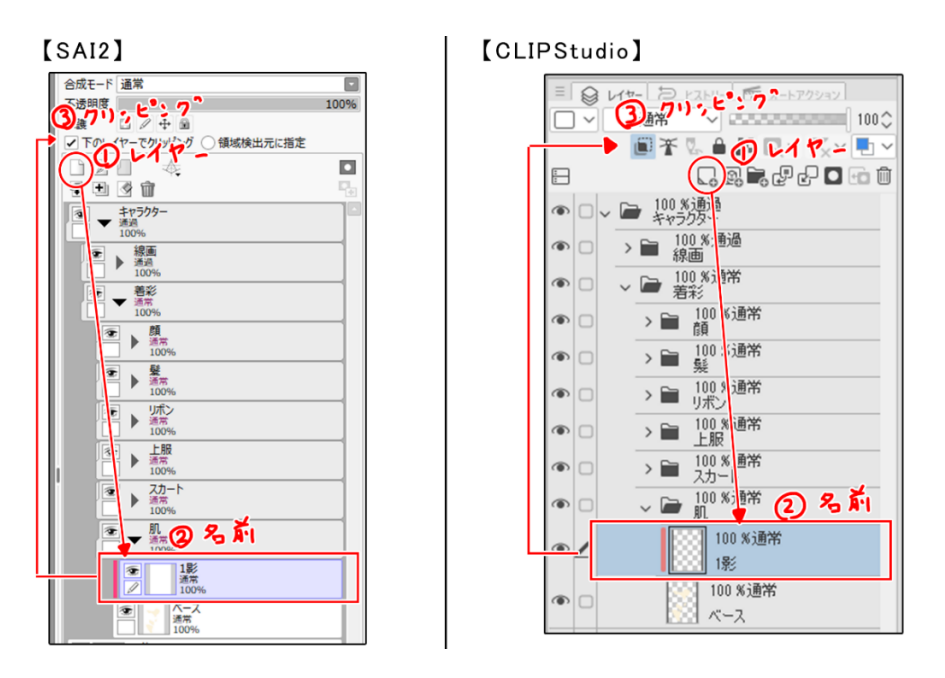

はじめに、ベースレイヤーへ「新規レイヤー」を追加してください。名前は「1影」に変更 します。変更したらベースレイヤーにクリッピングしてください。以降、「2影」や「ハイ ライト」などのレイヤーも同様に分けて追加します。

地味ですが名前付けは効率よく作業するために重要なので、面倒くさがらずに付けていき ましょう。

## ② 1 影(奥)

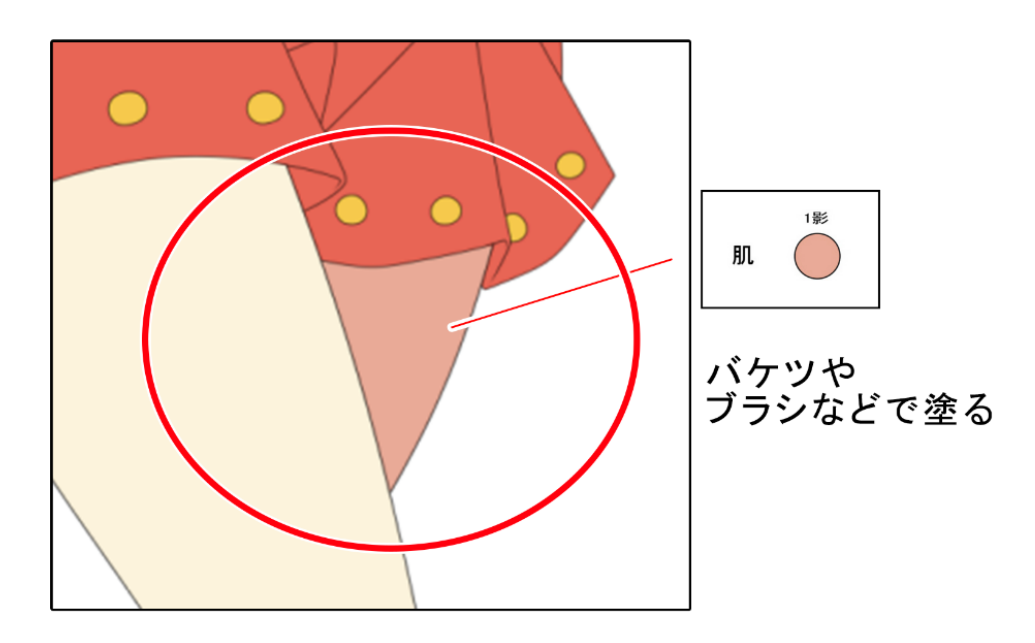

カラーパレットから「肌1影」をスポイトツールで抜き取り、奥の影になる部分を塗りつぶ します。配色作業と同様にバケツツール等で塗りつぶしてください。

# ③ 1 影(右脚)

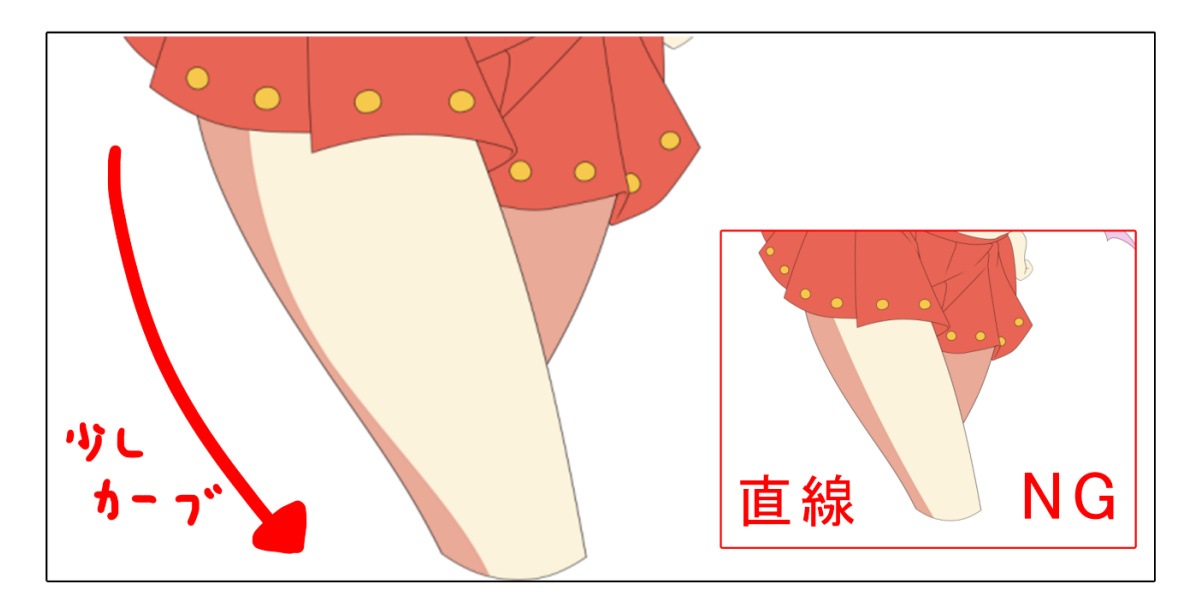

丸みを付けながら塗ることによって柔らかい印象になります。硬い印象になるので直線は 避けましょう。

# ④ 落ち影

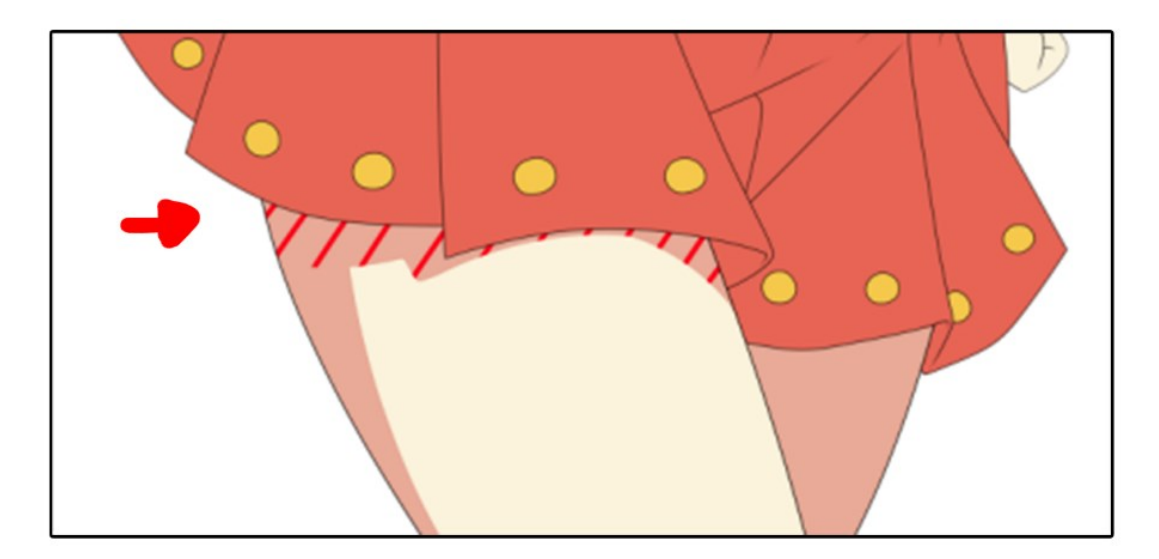

斜線部分の「スカート」から落ちる「落ち影」を塗りましょう。

#### ⑤ 影の整理

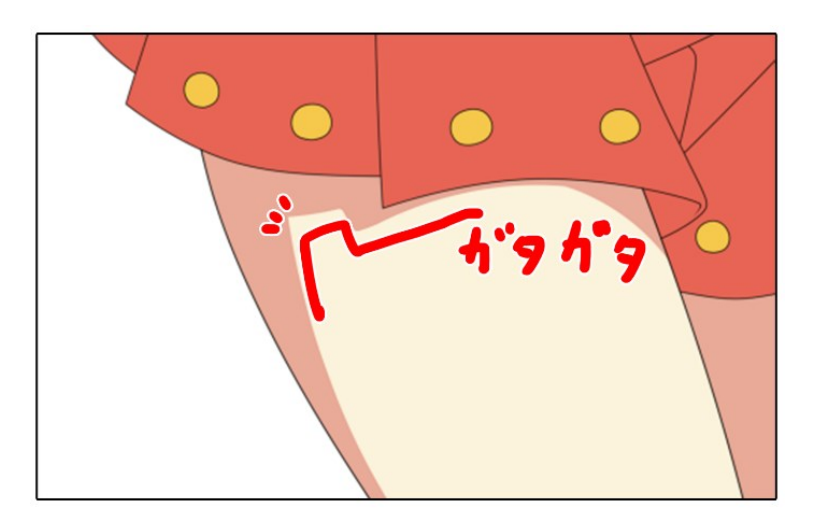

このままでは影が角張りガタついて見栄えが悪いので少し塗り足しましょう。

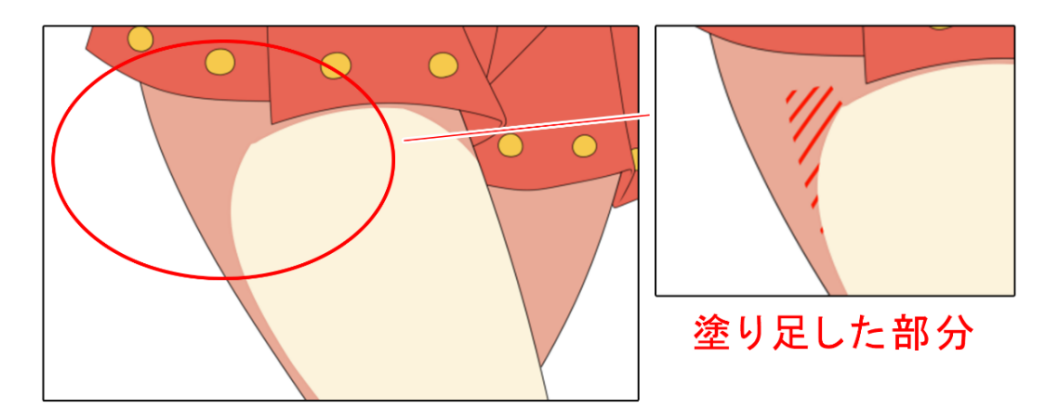

「塗り足し」は気分の問題なので、不要と感じたなら先に進んでも OK です。

### ⑥ 2 影

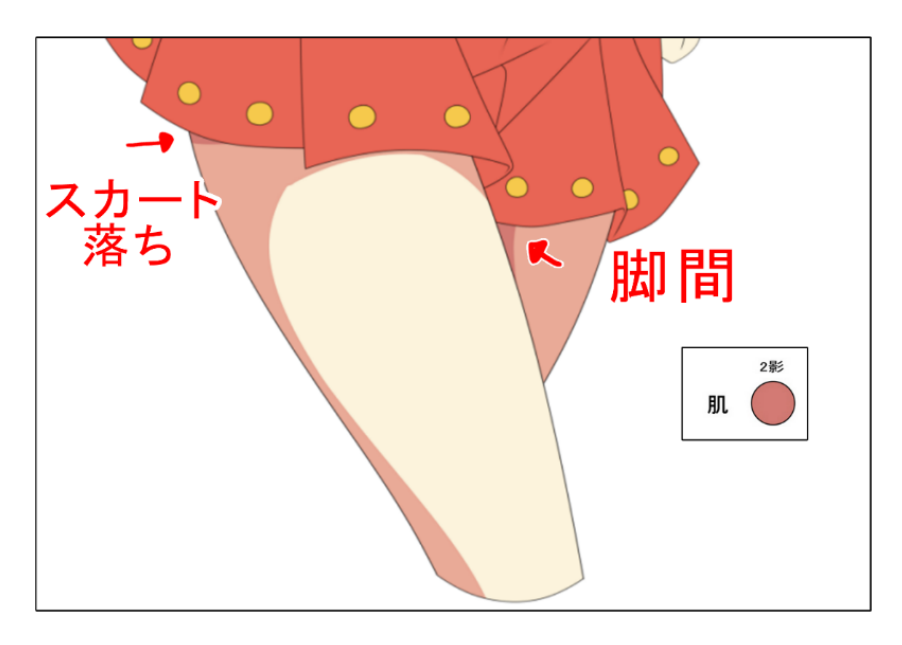

「2 影」を追加します。

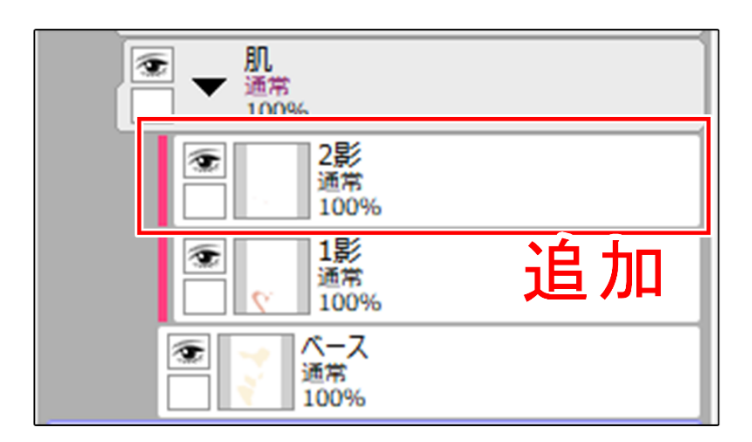

「1影」レイヤーの上に新規レイヤーを追加とクリッピングをします。名前を「2影」レイ ヤーに変更してください。こちらに 2 影色を塗っていきます。

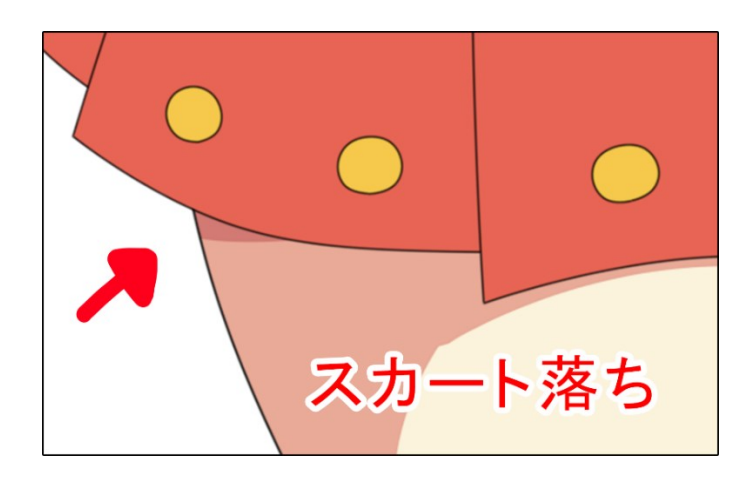

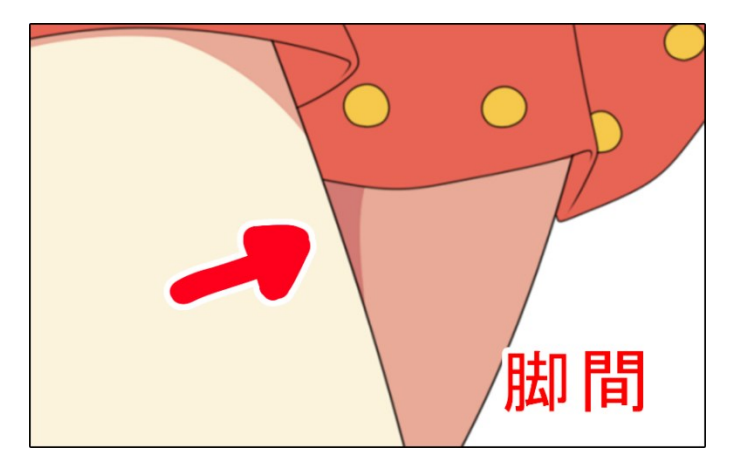

「2 影」は 1 影の「面積が広い箇所」や「物足りないと感じた箇所」に入れます。

これで「脚」の肌塗りは終わりです。

1